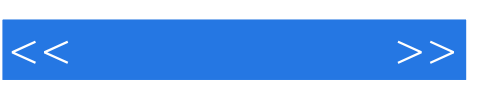

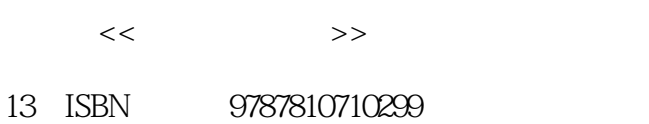

10 ISBN 781071029X

出版时间:2000-3

页数:436

PDF

http://www.tushu007.com

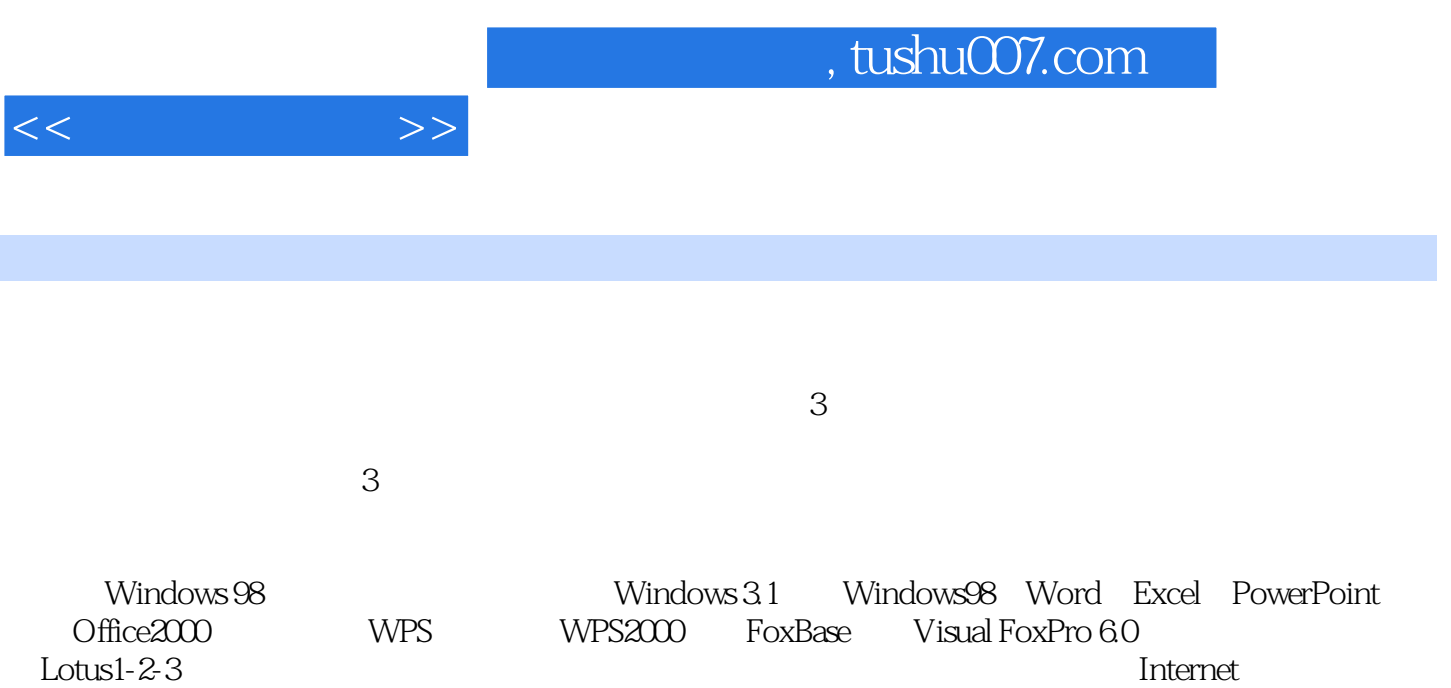

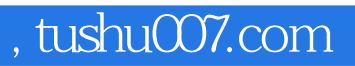

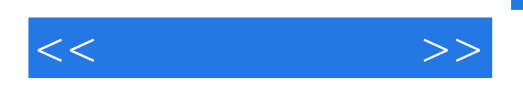

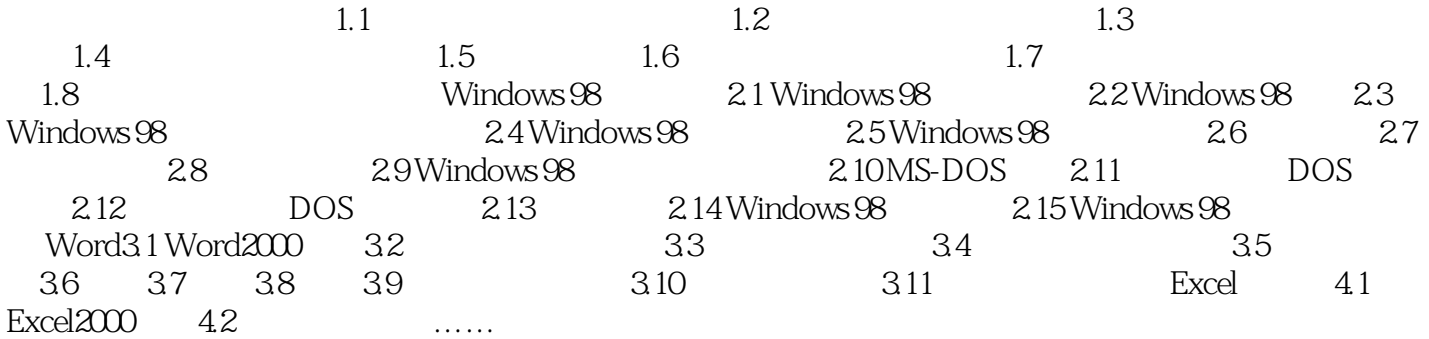

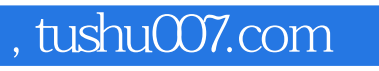

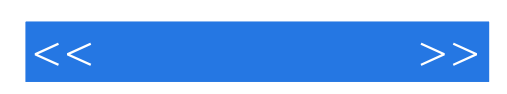

本站所提供下载的PDF图书仅提供预览和简介,请支持正版图书。

更多资源请访问:http://www.tushu007.com